## **CONTEÚDO PROGRAMÁTICO**

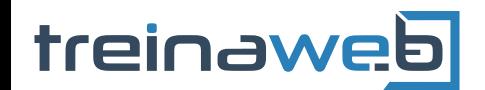

TreinaWeb Tecnologia LTDA CNPJ: 06.156.637/0001-58 Av. Paulista, 1765 - Conj 71 e 72 São Paulo - SP

## Python - Estrutura de dados - Parte 1

Carga horária: 16 horas

## **CONTEÚDO PROGRAMÁTICO**

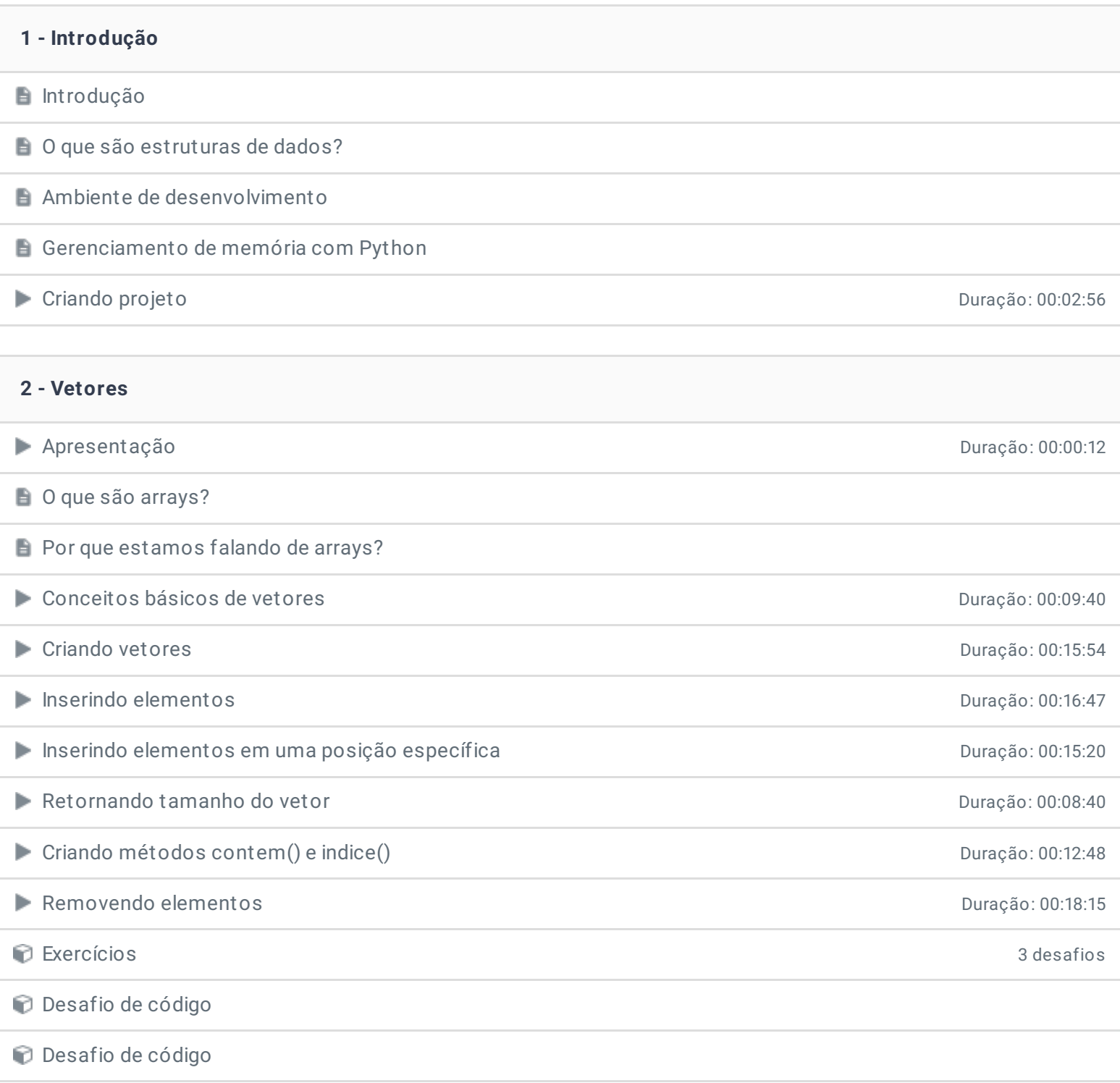

![](_page_1_Picture_265.jpeg)

![](_page_1_Picture_266.jpeg)

![](_page_2_Picture_209.jpeg)

![](_page_2_Picture_210.jpeg)

![](_page_2_Picture_211.jpeg)

Ficou alguma dúvida em relação ao conteúdo programático? Envie-nos um e-mail **[clicando](https://www.treinaweb.com.br/contato) aqui**.

> © 2004 - 2020 TreinaWeb [www.treinaweb.com.br](https://www.treinaweb.com.br/)